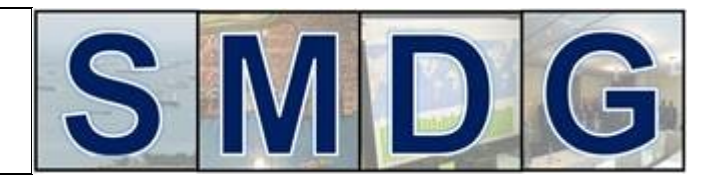

# **Recommendation # 06**

**This document lists a set of standard Edifact messages that are typically exchanged between a carrier and a terminal, with their underlying use case.**

**SMDG recommends to use these messages in their current versions as shown. This list might be used as "EDI-Appendix" to a contract between a terminal and a carrier.**

For each message, the implementation guide is available at [www.smdg.org](http://www.smdg.org/) for free download. Contents:

- 1. From a Terminal to a Carrier
- 2. From a Carrier to a Terminal
- 3. Codes to be used

**If the terminal is also acting as Empty Depot or as Inland Transporter, Pls also refer to the appropriate recommendations.**

#### **1. The Terminal shall provide the following data to the Carrier**

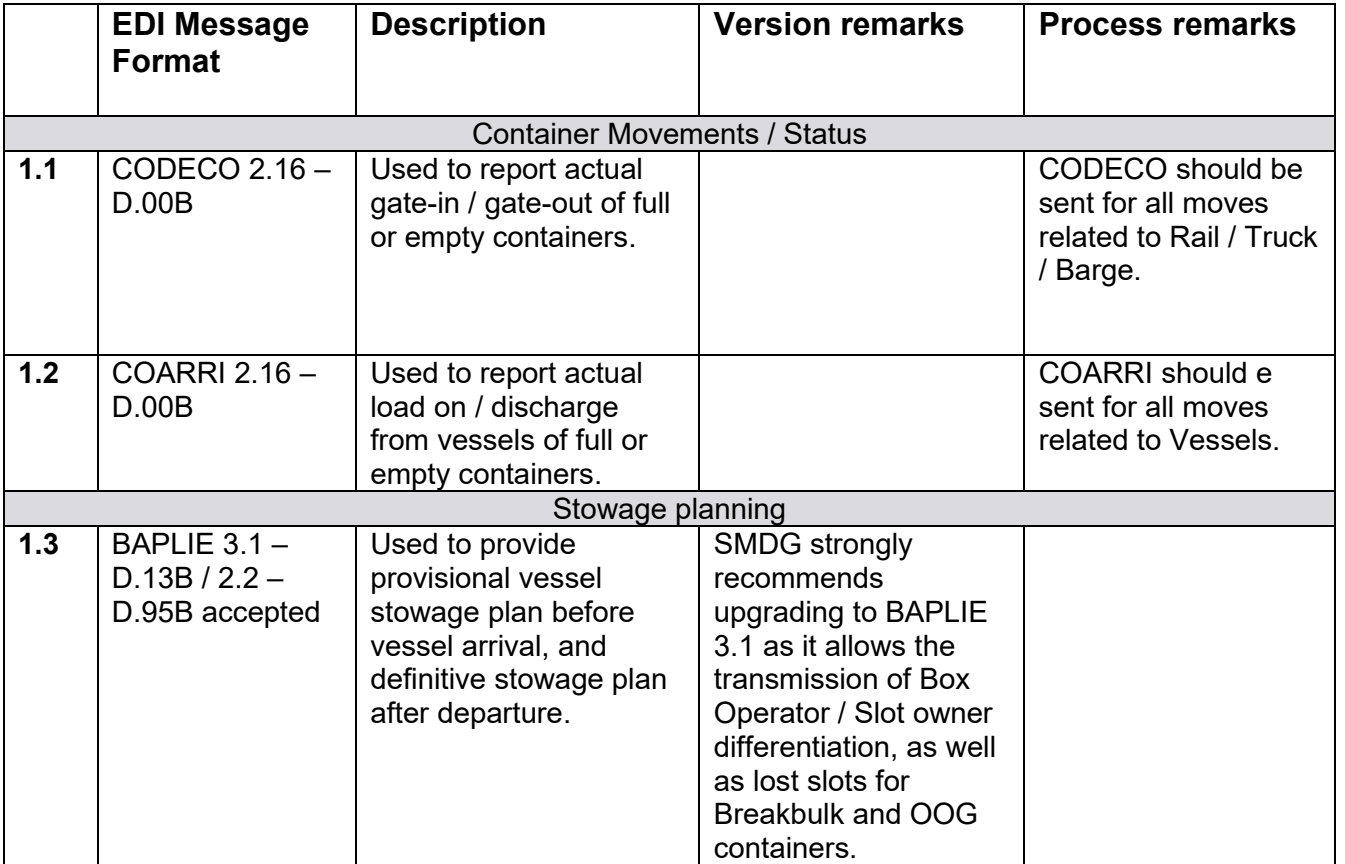

### **Recommended Standard Messages between Terminal and Carrier**

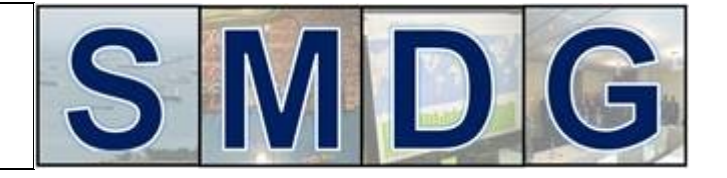

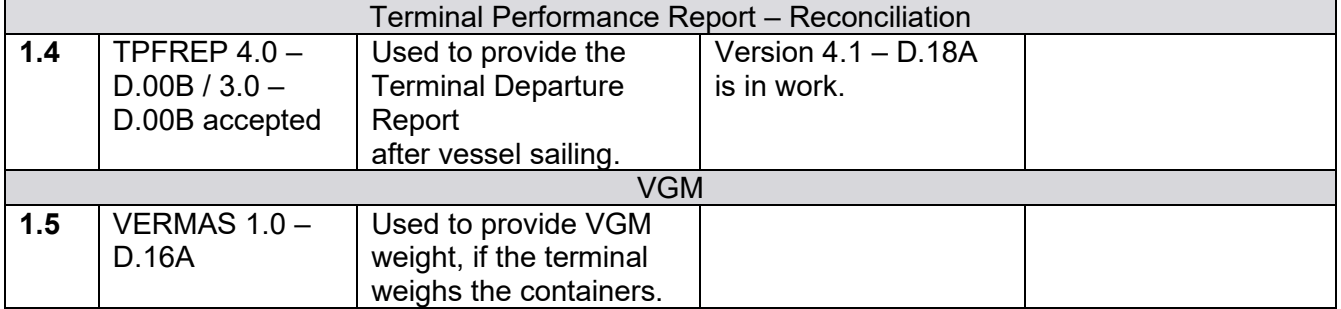

### **2. The Carrier shall provide the following data to the Terminal**

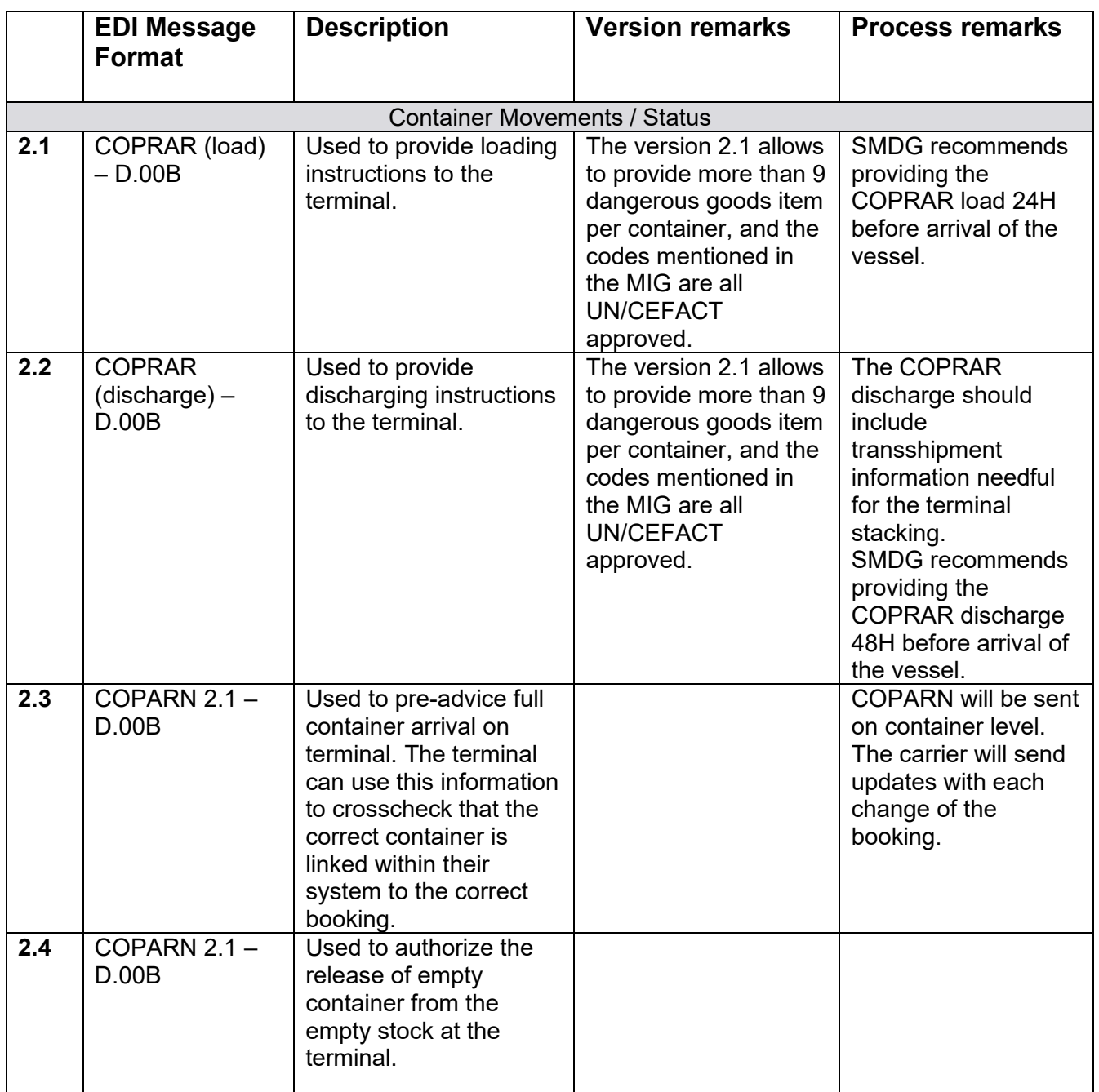

#### **Recommended Standard Messages between Terminal and Carrier**

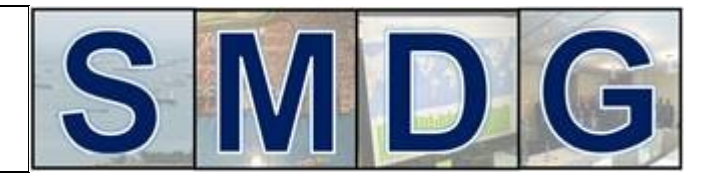

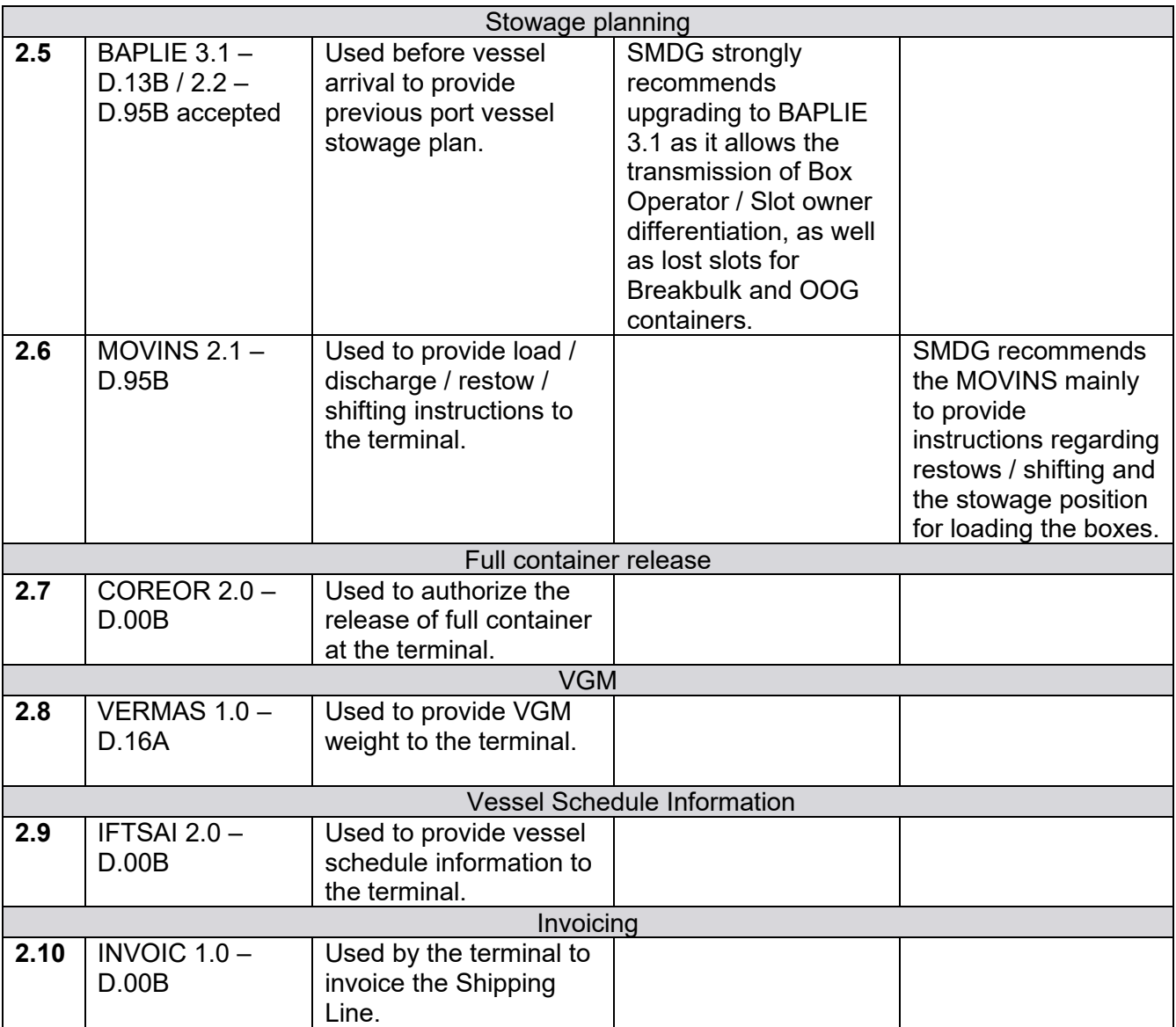

## **3. Codes to be used**

Pls refer to recommendation 7 regarding the use of the code lists.

a. **Port or Inland Place (City)** Only UN/Locode that is officially published on <http://www.unece.org/cefact/locode/service/location.html>shall be used. Examples: **COCTG** – Cartagena, Colombia **TRIST** - Istanbul, Turkey **DEHAM** – Hamburg, Germany

LOC Segment syntax examples: LOC+11+**COCTG'**

![](_page_3_Picture_1.jpeg)

LOC+9+**TRIST'**

UN/Locodes that define a single terminal shall not be used. Examples not to be used because they refer to a terminal: COSPC - Sociedad Portuaria Regional de Cartagena TRKMX – Kumport Terminal

#### b. **Facility within a City – Terminal within a port** Only the SMDG Terminal Code List that is officially published on <http://www.smdg.org/index.php/smdg-code-lists/> shall be used. These terminal codes are only valid together with the belonging port Locode. Examples:

Port **COCTG** – Terminal **SPRC** - Sociedad Portuaria Regional de Cartagena Port **TRIST** – Terminal **KUMLI** - Kumport Liman Terminal

LOC Segment syntax examples: LOC+11+**COCTG**+**SPRC'** LOC+9+**TRIST**+**KUMLI'** 

#### c. **Facility within a City – Inland Depot, Railhub etc.** The BIC Global Facility Code (BIC Locode) that is officially published on <https://www.bic-code.org/locodes/> shall be used. Examples: **COCTGTR3A** - Tractocar-Consorcio-Cy, Cartagena **TRISTAWTA** - Ardep Warehousing and Trading A.S. Istanbul

#### d. **Container Size/Type identification**

Only the size/type codes as per ISO6346 standard shall be used. The official code list can be purchased on <https://www.iso.org/standard/20453.html> Also [https://en.wikipedia.org/wiki/ISO\\_6346](https://en.wikipedia.org/wiki/ISO_6346) might be used for guidance.